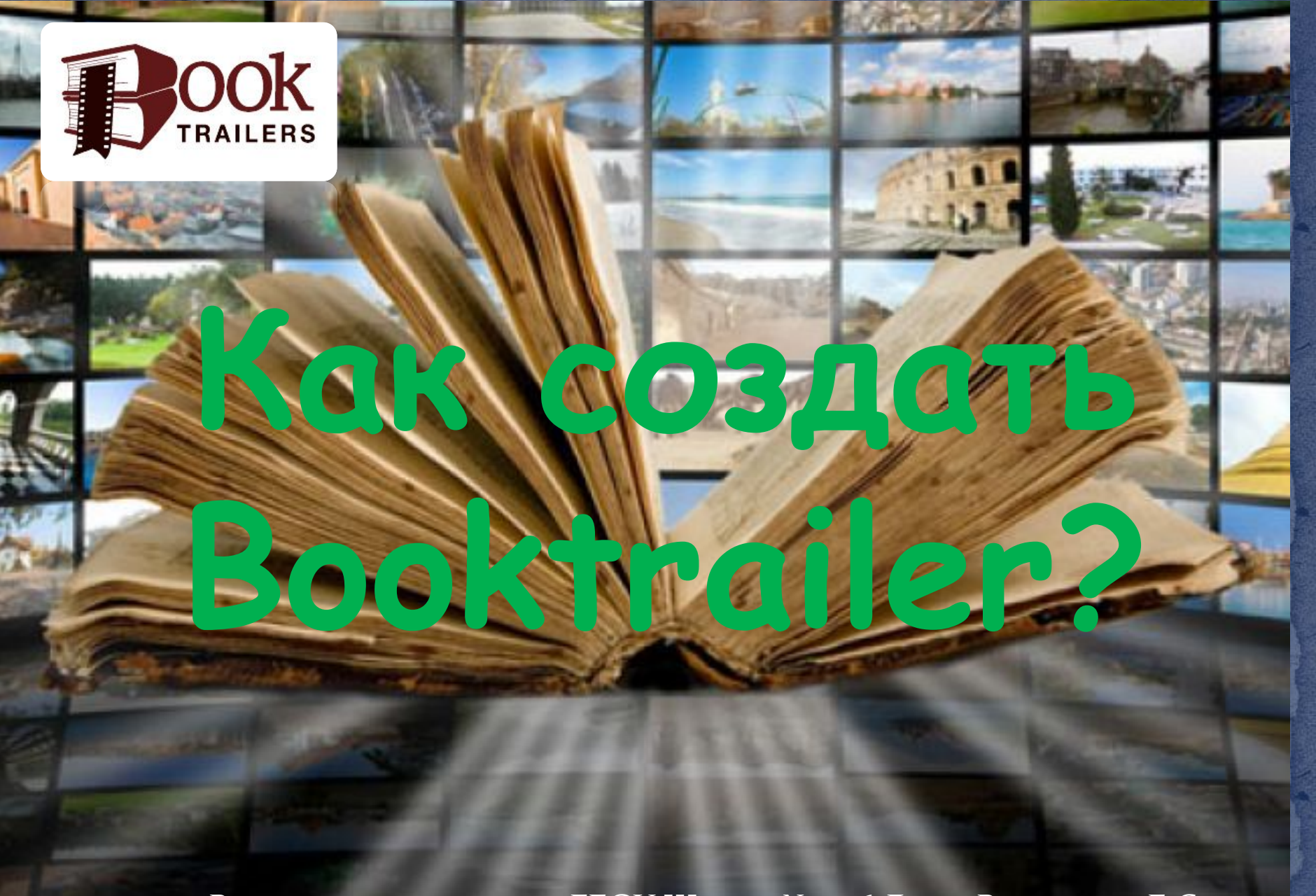

Выполнил воспитатель ГБОУ Школы №1236 До 121 Родионова Е.С.

**Цель буктрейлера** – рассказать о книге. Но этот рассказ должен содержать интригу, чтобы заинтересовать зрителя, подвести его к чтению книги.

**Буктрейлер** – это короткий видеорассказ о книге на 2-3 минуты. Он может быть создан в формате презентации, постановочного видео или с использованием современных спецэффектов и анимации. В буктрейлере раскрываются самые яркие моменты произведения.

**По способу визуального воплощения текста буктрейлеры могут быть:** ✔ **игровые** (минифильм по книге); ✔ **неигровые** (набор слайдов с цитатами, иллюстрациями, книжными разворотами, рисунками, фотографиями и т. п.); ✔ **анимационные** (мультфильм по книге).

**классифицировать и по содержанию:**  ✔ **повествовательные** (презентующие основу сюжета произведения). ✔ **атмосферные** (передающие основные настроения книги и читательские эмоции). ✔ **концептуальные** (транслирующие ключевые идеи и общую смысловую направленность текста).

**буктрейлера: 1.** Выбор книги 2. Создание сценария буктрейлера 3. Подбор материалов для видеоряда 4. Запись звукового сопровождения буктрейлера, если это задумано по сценарию. Подбор музыки.

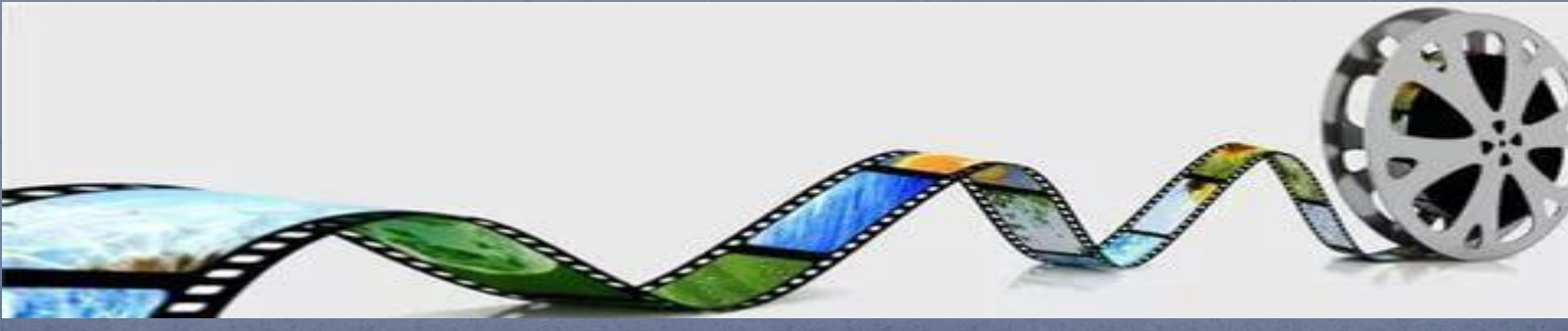

## **буктрейлера:**

**5.**Выбрать программу для работы с видео. Их представлено множество (Windows MovieMaker, Sone VegasPro11, ProShow Producer, Power Point, Camtasia studio 8 и др.)

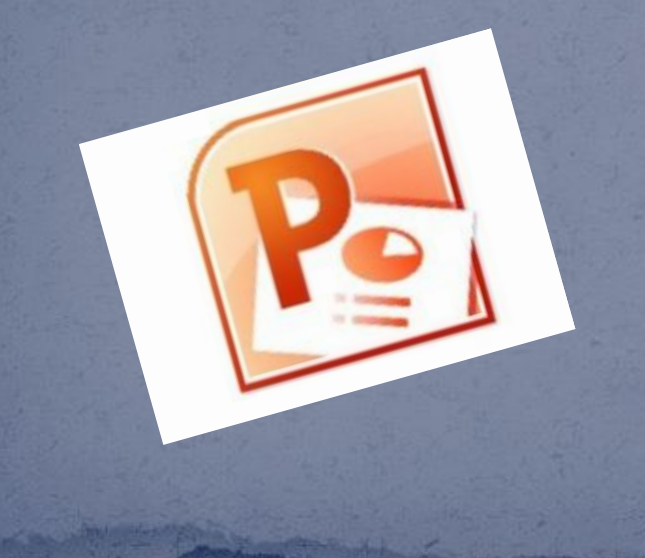

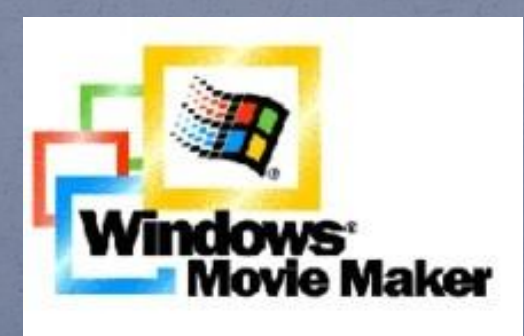

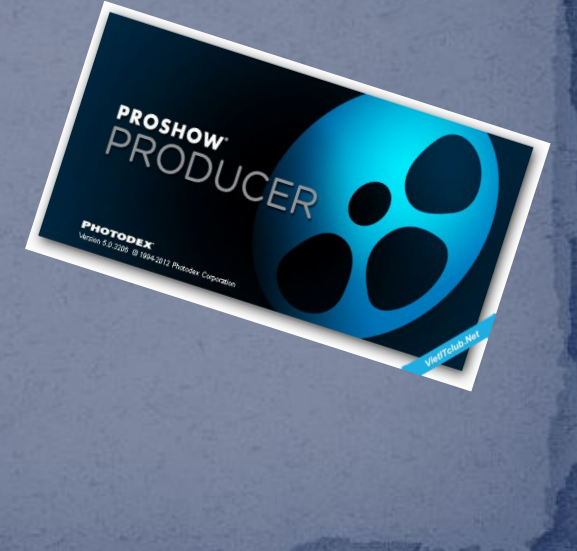

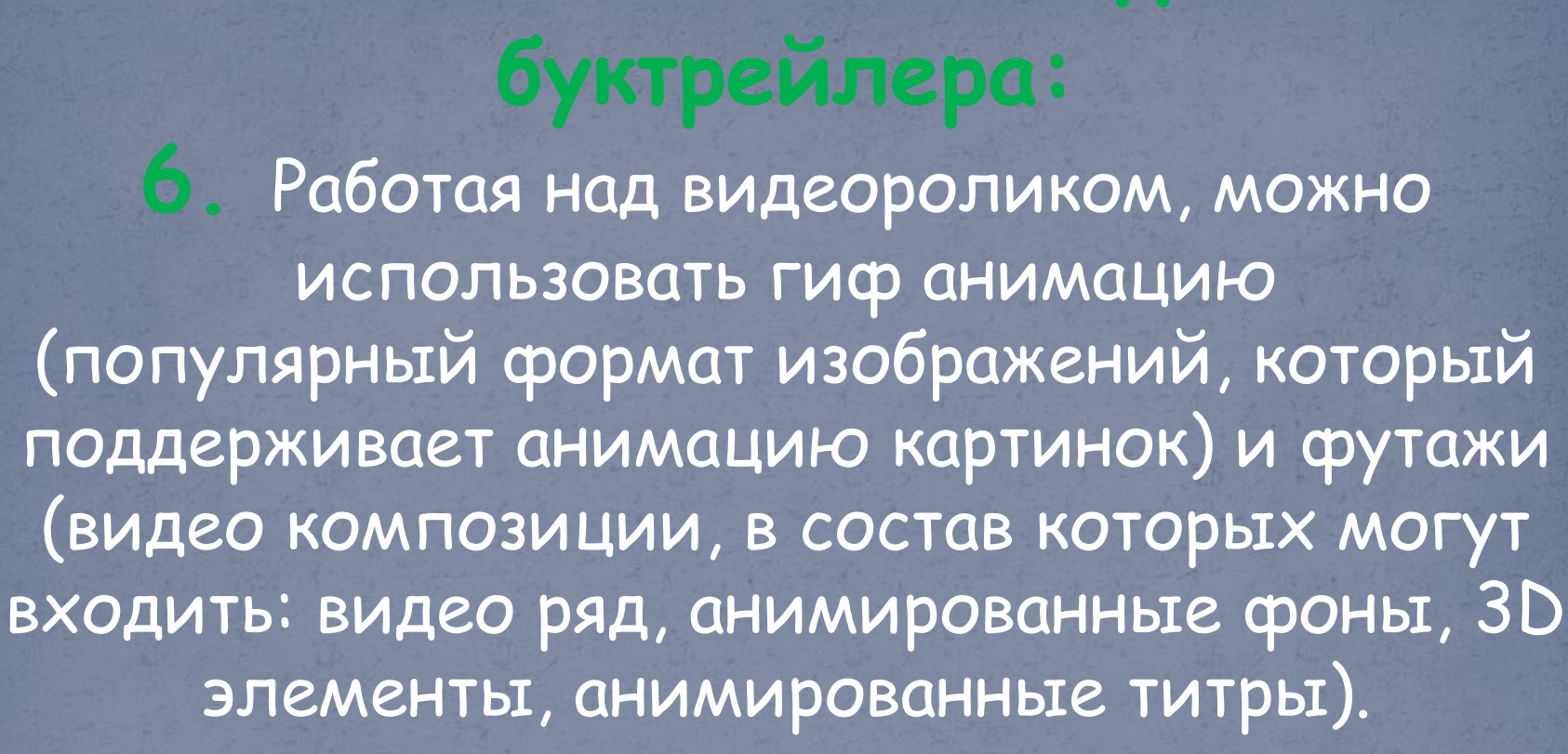

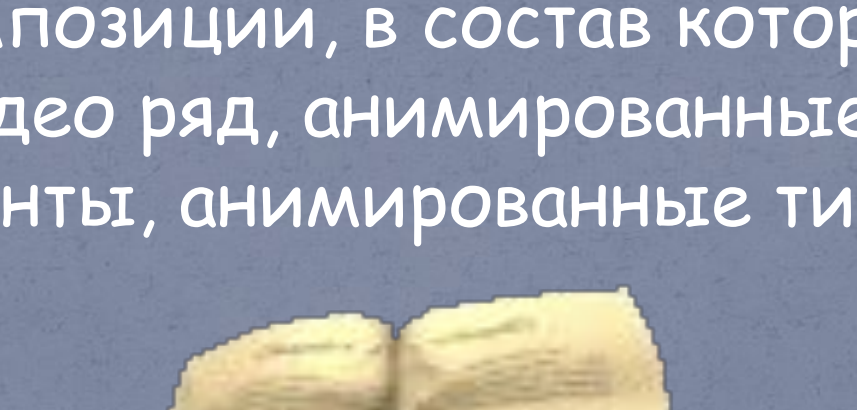

**Основные этапы создания 7.** Выбрать видеосервис. Многие наиболее востребованные операции по работе с фото и видео можно выполнить он- лайн редакторах: ✔ **You tube** – простой видеоредактор, в котором можно обрезать видео, склеить несколько роликов, добавить звуковую дорожку; ✔ **Сервис ANIMOTO** – предназначен для создания видеоколажей из массива фотографий с наложением звука.

**буктрейлера: 8. Заключительный этап**  видеомонтаж (вырезать/склеить несколько фрагментов видео, добавить звуковую дорожку, изменить размер видео, субтитры и пр., наложить эффекты, переходы, разнообразную музыку, "свести" звук), потом записать на жесткий диск ПК или другой носитель.

✔фото- и видеоматериалы (отснятые или скаченные из Интернета); ✔иллюстрации и музыка (созданные самостоятельно или скаченные из Сети), озвучивание голосом; ✔цитаты из произведения; ✔разворот обложки с аннотацией; ✔план работы.

**План работы должен быть ориентирован 1.** Задача буктрейлера**:** обратить внимание потенциального читателя, который смотрит ролик, чем его заинтриговать, какие эмоции вызвать, как подтолкнуть к прочтению книги; **2.** Определить, какие именно картинки или отрывки видео соотносятся с идеей произведения и поставленной задачей; **3.** Проверить, подойдет ли видео или иллюстративный ряд выбранной музыке; **4.** Решить, как в ролике будет представлен текст – появлением на слайдах, субтитрами или же аудиозаписью – вместо музыки.

**1.** Средний интервал ролика – 1-3 минуты; **2.** Желательно соблюдать единообразие иллюстраций; **3.** Ролик должен цеплять и интриговать; **4.** Акцент на качество и простоту; **5.** Шрифт в титрах и субтитрах должен быть разборчивым и читабельным; **6.** Закон об авторских правах; **7.** «Тестирование» готового буктрейлера и внесение необходимых корректировок.

http://tvoya1kniga.ru/kak-sdelat-buktreyler http://www.apatitylibr.ru/index.php/2014-07-15-10-43-04 http://school-of-inspiration.ru/pamyatka-dlya-sozdaniya-buktrejlera http://school-of-inspiration.ru/wp-content/uploads/2014/07/middle2-e1405089789453.jpg http://school-of-inspiration.ru/wp-content/uploads/2014/07/middle-213x300.jpg http://www.amurcult.ru/upload/iblock/025/emblemka-buk.png http://t-l.ru/i/n/294/184294/184294\_125178c9f51a.jpg http://ntagil.rusplt.ru/netcat\_files/news/3601772471.png https://yandex.ru/images/search?p=4&text=%D0%B1%D1%83%D0%BA%D1%82%D1%80%D 0%B5%D0%B9%D0%BB%D0%B5%D1%80&img\_url=https%3A%2F%2Farhivurokov.ru%2Fk opilka%2Fup%2Fhtml%2F2017%2F02%2F13%2Fk\_58a14ca8ced24%2Fimg\_user\_file\_58a14ca9 702df\_16.jpg&pos=195&rpt=simage http://chajnikam.ru/other/319-chto-takoe-gif-animaciya.html https://yandex.ru/images/search?p=2&text=%D0%B1%D1%83%D0%BA%D1%82%D1%80%D 0%B5%D0%B9%D0%BB%D0%B5%D1%80&img\_url=http%3A%2F%2Fs48.radikal.ru%2Fi119 %2F1209%2F0f%2Fd00790f690ed.jpg&pos=103&rpt=simage